### **MINISTERIO DE SALUD**

No 039-2020/MINSA

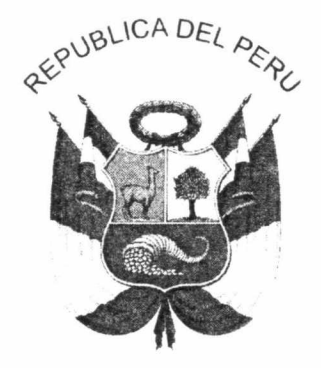

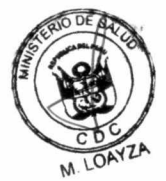

Resolución Ministerial

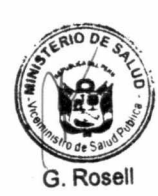

V. BOCANGEL

Lima 31 de ENERO del 2020

Visto, el Expediente N° 20-012154-001 que contiene la Nota Informativa N° 056-2020-CDC/MINSA, del Centro Nacional de Epidemiologia, Prevención y Control de Enfermedades; así como, el Informe N° 065-2020-OGAJ/MINSA de la Oficina General de Asesoría Jurídica;

### **CONSIDERANDO:**

Que, los numerales I, II y VI del Título Preliminar de la Ley N° 26842, Ley General de Salud, disponen que la salud es condición indispensable del desarrollo humano y medio fundamental para alcanzar el bienestar individual y colectivo, y que la protección de la salud es de interés público. Por tanto, es responsabilidad del Estado regularla, vigilarla y promoverla, garantizando una adecuada cobertura de prestaciones de salud a la población, en términos socialmente aceptables de seguridad, oportunidad y calidad;

Que, los numerales 1) y 3) del artículo 3 del Decreto Legislativo Nº 1161, Ley de Organización y Funciones del Ministerio de Salud, disponen como ámbito de competencia del Ministerio de Salud, entre otras, la salud de las personas, y las epidemias y emergencias sanitarias;

Que, el artículo 4 de la Ley precitada señala que el Sector Salud está conformado por el Ministerio de Salud, como organismo rector, las entidades adscritas a él y aquellas instituciones públicas y privadas de nivel nacional, regional y local, y personas naturales que realizan actividades vinculadas a las competencias establecidas en dicha Ley, y que tienen impacto directo o indirecto en la salud, individual o colectiva. Asimismo, el articulo 4-A incorporado a la Ley de Organización y Funciones del Ministerio de Salud, a través de la Ley N° 30895, Ley que Fortalece la Función Rectora del Ministerio de Salud, dispone que el Ministerio de Salud, en su condición de ente rector y dentro del ámbito de sus competencias, determina la política, regula y supervisa la prestación de los servicios de salud, a nivel nacional, en las siguientes instituciones: Essalud, Sanidad de la Policía Nacional del Perú, Sanidad de las Fuerzas Armadas, instituciones de salud del gobierno nacional y de los gobiernos regionales y locales, y demás instituciones públicas, privadas y público-privadas;

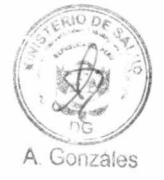

I. HERREPAC

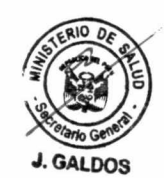

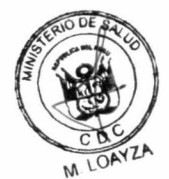

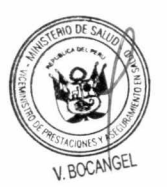

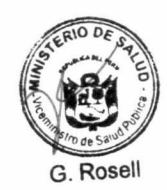

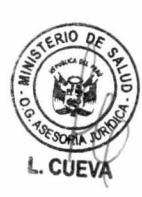

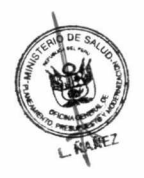

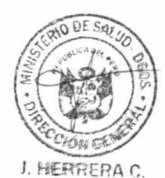

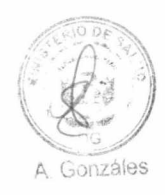

Que, los literales a) y b) del artículo 5 del Decreto Legislativo N° 1161, modificado por la Ley N° 30895, señalan que son funciones rectoras del Ministerio de Salud: formular, planear, dirigir, coordinar, ejecutar, supervisar y evaluar la política nacional y sectorial de promoción de la salud, prevención de enfermedades, recuperación, rehabilitación en salud y buenas prácticas en salud, bajo su competencia, aplicable a todos los niveles de gobierno; y, dictar normas y lineamientos técnicos para la adecuada ejecución y supervisión de las políticas nacionales y sectoriales, la gestión de los recursos del sector; así como para el otorgamiento y reconocimiento de derechos, fiscalización, sanción y ejecución coactiva en las materias de su competencia;

Que, el artículo 119 del Reglamento de Organización y Funciones del Ministerio de Salud, aprobado por Decreto Supremo N° 008-2017-SA, establece que el Centro Nacional de Epidemiología, Prevención y Control de Enfermedades, es el órgano desconcentrado del Ministerio de Salud, dependiente del Viceministerio de Salud Pública, responsable de gestionar los procesos de vigilancia epidemiológica e inteligencia sanitaria; así como demás funciones establecidas en la normatividad vigente;

Que, los literales a), b), d), e) y f) del artículo 120 del precitado Reglamento establecen como funciones del Centro Nacional de Epidemiología, Prevención y Control de Enfermedades: formular, proponer e implementar normas, lineamientos, documentos normativos en materia de Vigilancia Epidemiológica en Salud Pública y Análisis de Situación de Salud; desarrollar y conducir el Sistema Nacional de Vigilancia Epidemiológica en Salud Pública en el ámbito Nacional, así como formular, proponer y monitorear el adecuado uso de las herramientas, instrumentos y metodologías para su funcionamiento; elaborar e implementar, en lo que corresponda, lineamientos, normas, proyectos y estrategias en materia de sanidad internacional, en el marco del Reglamento Sanitario Internacional y otros acuerdos de salud, en coordinación intersectorial, intersectorial e intergubernamental; coordinar las acciones de Vigilancia Epidemiológica en Salud Pública y de Control de botes epidémicos y otras emergencias sanitarias con los órganos competentes del Ministerio de Salud y con los Gobiernos Regionales; así como, determinar el riesgos de daños a la salud de las personas frente a brotes, epidemias, emergencias sanitarias y eventos de importancia para la salud pública nacional;

Que, mediante el documento del visto, el Centro Nacional de Epidemiología, Prevención y Control de Enfermedades, en el marco de sus competencias, propone el Documento Técnico: "Plan Nacional de Preparación y Respuesta frente al riesgo de introducción del Coronavirus 2019-nCoV", con la finalidad de Reducir el impacto sanitario, social y económico en el país ante el riesgo de introducción del 2019-nCoV;

Estando a lo propuesto por el Centro Nacional de Epidemiología, Prevención y Control de Enfermedades;

Con el visado del Director General del Centro Nacional de Epidemiología, Prevención y Control de Enfermedades, del Director General de la Dirección General de Intervenciones Estratégicas en Salud Pública, del Director General de la Dirección General de Operaciones en Salud, del Director General de la Oficina General de Planeamiento, Presupuesto y Modernización, de la Directora General (e) de la Oficina General de Asesoría Jurídica, del Secretario General, del Viceministro de Salud Pública y del Viceministro de Prestaciones y Aseguramiento en Salud; y,

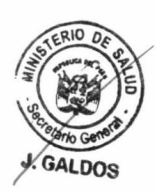

No 039-2020/MINSA

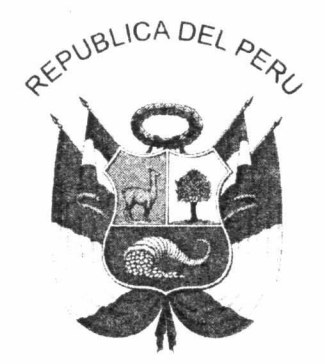

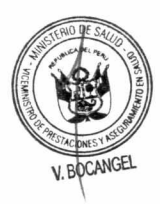

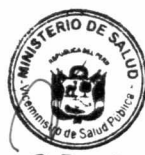

Resolución Ministerial

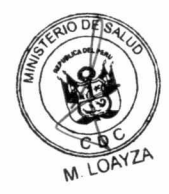

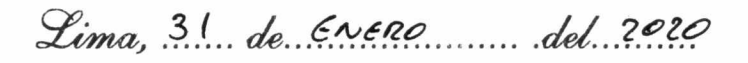

De conformidad con el Decreto Legislativo N° 1161, Ley de Organización y Funciones del Ministerio de Salud, modificado por la Ley N° 30895. Ley que fortalece la Función Rectora del Ministerio de Salud; y, el Reglamento de Organización y Funciones del Ministerio de Salud, aprobado por Decreto Supremo Nº 008-2017-SA, modificado por Decreto Supremo Nº 011-2017-SA y Decreto Supremo Nº 032-2017-SA;

### **SE RESUELVE:**

Artículo 1.- Aprobar el Documento Técnico: "Plan Nacional de Preparación y Respuesta frente al riesgo de introducción del Coronavirus 2019-nCoV", que en documento adjunto forma parte integrante de la presente Resolución Ministerial.

Artículo 2.- Encargar al Centro Nacional de Epidemiología, Prevención y Control de Enfermedades, en el marco de sus competencias, la difusión, monitoreo, supervisión y evaluación del cumplimiento del citado Documento Técnico.

Artículo 3.- Encargar a la Oficina de Transparencia y Anticorrupción de la Secretaría General la publicación de la presente Resolución Ministerial en el portal institucional del Ministerio de Salud.

Regístrese, comuníquese y publíquese.

J. HERRERA C.

wellet dester

**MARÍA ELIZABETH HINOSTROZA PEREYRA** Ministra de Salud

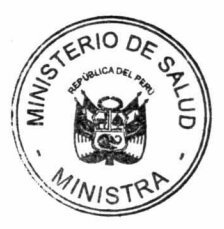

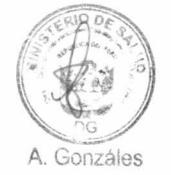

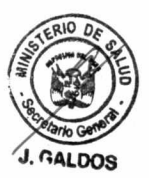

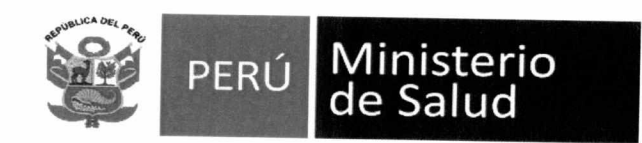

## **Documento Técnico:** "Plan Nacional de Preparación y Respuesta frente al riesgo de introducción del Coronavirus 2019nCoV"

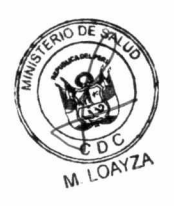

Lima, Perú - 2020

### **MINISTERIO DE SALUD** Maria Elizabeth Hinostroza Pereyra Ministra de Salud

**Gustavo Martín Rosell de Almeida** Vice Ministro de Salud Pública

Víctor Freddy Bocangel Puclla Vice Ministro de Prestaciones y Aseguramiento en Salud

# Documento Técnico: "Plan Nacional de Preparación y Respuesta frente al riesgo<br>de introducción del Coronavirus 2019-nCoV"

### **INDICE**

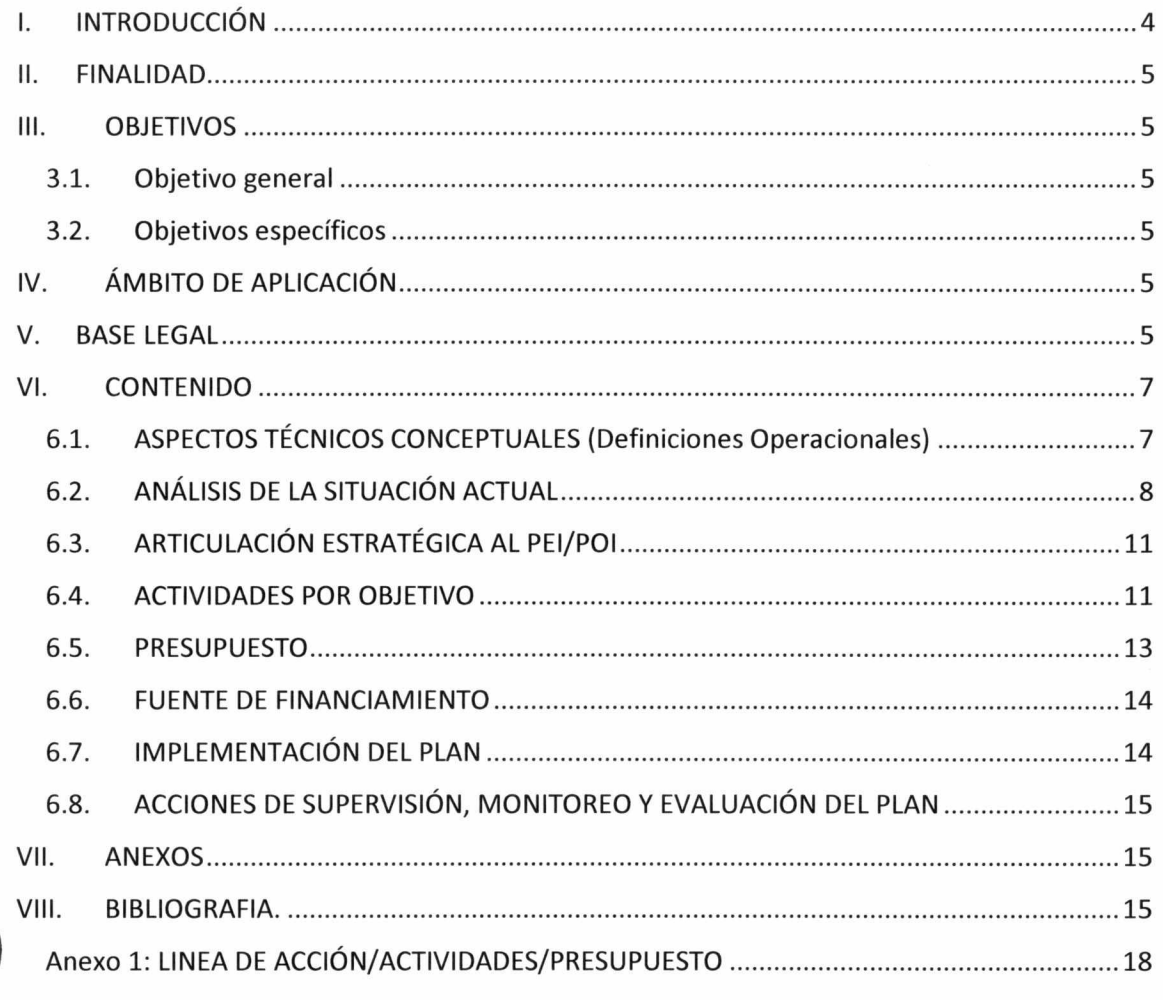

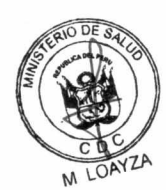

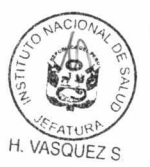

A Gonzales

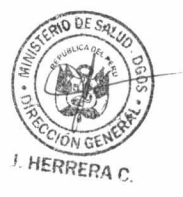

### **INTRODUCCIÓN**  $\mathsf{L}$

Los coronavirus (CoV) son una gran familia de virus que causan enfermedades que van desde el resfriado común hasta enfermedades más graves, como el síndrome respiratorio de Oriente Medio (MERS-CoV) y el síndrome respiratorio agudo severo (SARS-CoV)<sup>1</sup>. Estos virus, son comunes en muchas especies diferentes de animales, incluidos camellos, vacas, gatos y murciélagos.

El nuevo coronavirus 2019 (2019-nCoV) es un virus identificado como la causa de un brote de enfermedad respiratoria detectado por primera vez en Wuhan, China. Al inicio, muchos de los pacientes en el brote en Wuhan, tenían algún vínculo con un gran mercado de mariscos y animales. Sin embargo, un número creciente de pacientes, no han estado expuestos a los mercados de animales, lo que indica que se está produciendo una propagación de persona a persona<sup>2</sup>.

Aunque la mayoría de los países de las Américas no tienen vuelos directos con los países donde se ha detectado la transmisión de 2019-nCoV, la introducción de este virus en la Región puede darse a través de viajeros internacionales. Por lo tanto, a la luz del contexto epidemiológico y social actual del brote de 2019-nCoV en China, es necesaria la preparación de las instancias nacionales correspondientes para hacer frente a una eventual introducción de 2019-nCoV en el Perú.

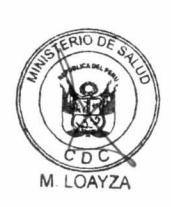

Ante el riesgo epidemiológico identificado, el Centro Nacional de Epidemiología, Prevención y Control de Enfermedades (CDC-Perú) con la participación de todos los órganos e institutos del Ministerio de Salud (MINSA) competentes, ha elaborado el presente Documento Técnico: "Plan Nacional de Preparación y Respuesta frente al riesgo de introducción del 2019-nCoV", en adelante el "Plan Nacional", fundamentado en las últimas recomendaciones de la OPS/OMS y teniendo como finalidad reducir el impacto sanitario, social y económico ante la potencial introducción del 2019-nCoV en el país. Así, esta situación podrá ser reportada a las autoridades de salud pública y a la comunidad internacional a través de los canales establecidos por el Reglamento Sanitario Internacional (RSI).

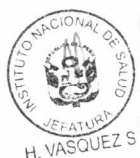

El Plan Nacional se orienta a preparar los sistemas de vigilancia y respuesta frente al riesgo de introducción del 2019-nCoV en territorio peruano, con énfasis en los puntos de entrada. Para tal efecto, se establecerán coordinaciones con las direcciones y oficinas del MINSA, así como con las GERESA/DIRESA/DIRIS del país para la aplicación y cumplimiento del Plan Nacional se efectúe según los procedimientos y acciones que éste contempla.

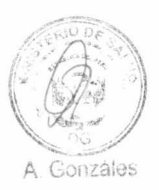

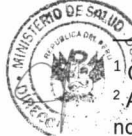

<sup>1</sup>Coronavirus. Disponible en: https://www.who.int/westernpacific/health-topics/coronavirus

2. Acerca del nuevo coronavirus (2019-nCoV) | CDC. 2020. Disponible en: https://www.cdc.gov/coronavirus/2019ncov/about/index.html

#### П. **FINALIDAD**

Reducir el impacto sanitario, social y económico en el país ante el riesgo de introducción del 2019-nCoV.

#### Ш. **OBJETIVOS**

 $3.1.$ Objetivo general

Fortalecer los sistemas de vigilancia, contención y respuesta frente al riesgo de introducción del 2019-nCoV en el territorio peruano.

#### $3.2.$ **Objetivos específicos**

- Reforzar la vigilancia epidemiológica en salud pública e investigación, en puntos de entrada y establecimientos de salud públicos y privados, para la identificación de casos sospechosos de 2019-nCoV.
- b) Capacitar al personal de salud de puntos de entrada y establecimientos de salud públicos y privados, en la identificación temprana, aislamiento, diagnóstico, manejo de casos y seguimiento de contactos de 2019-nCoV.
- c) Garantizar la respuesta de los servicios de salud para el manejo clínico de casos compatibles de 2019-nCoV y reforzar las medidas de prevención y control de infecciones.
- Desarrollar estrategias y mecanismos de coordinación sectorial e d) intersectorial para la implementación de acciones de promoción de la salud, prevención y respuesta inmediata ante la posible presentación de casos compatibles con virus 2019-nCoV.
- e) Desarrollar acciones de promoción de la salud mediante el apoyo de aliados o alianzas estrategias, mecanismos de coordinación sectorial e intersectorial y de educación para la salud en la población vulnerable.
- Desarrollar acciones de comunicación para fortalecer la prevención y la  $f$ reducción de riesgo ante la posible presencia de casos de 2019-nCoV.
- g) Promover y proteger la salud de los trabajadores de los establecimientos de salud del sector a fin de disminuir el riesgo de infección por 2019-nCoV.

### IV. ÁMBITO DE APLICACIÓN

El presente Plan Nacional es de aplicación en todo el sector salud, en todos sus niveles de gobierno, así como en EsSalud, Sanidad de las Fuerzas Armadas y Policiales, establecimientos de salud privados y otros prestadores que brinden atención sanitaria en todo el país.

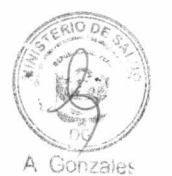

HERRERA C

H. VASQUFZ S

### **BASE LEGAL**

- Ley N° 30895, Ley que fortalece la función rectora del Ministerio de Salud
- Ley N° 29783, Ley de Seguridad y Salud en el Trabajo.
- Ley N° 26842, Ley General de la Salud y sus Modificatorias.
- Decreto Legislativo Nº 1161, Ley de Organización y Funciones del Ministerio de Salud.
	- Reglamento Sanitario Internacional RSI (2005).
- Decreto Supremo N° 0008-2017-SA, que aprueba el Reglamento de Organización y Funciones del Ministerio de Salud y sus modificatorias.
- Decreto Supremo Nº 020-2014-SA, que aprueba el Texto Único Ordenado de la Ley Nº 29344, Ley Marco de Aseguramiento Universal en Salud.

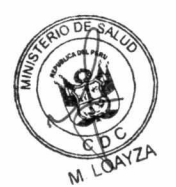

5

- Decreto Supremo N° 005-2012-TR, que aprueba el Reglamento de la Ley N° 29783, Ley de Seguridad y Salud en el Trabajo.
- Resolución Ministerial N° 030-2020/MINSA, que aprueba el Documento Técnico "Modelo de Cuidado Integral de Salud por Curso de Vida para la persona, familia y comunidad (MCI)".
- Resolución Ministerial Nº 1295-2018/MINSA, que aprueba la Norma Técnica N° 144-MINSA/DIGESA V.01: Gestión Integral y Manejo de Residuos Sólidos en Establecimientos de Salud y Servicios Médicos de Apoyo y Centros de Investigación.
- Resolución Ministerial N° 366-2017/MINSA, que aprueba los Lineamientos de Política de Promoción de la Salud en el Perú.
- Resolución Ministerial N° 850-2016-MINSA, que aprueba el documento denominado "Normas para la elaboración de Documentos Normativos del Ministerio de Salud".
- Resolución Ministerial N° 1024-2014-MINSA, que aprueba la Directiva Sanitaria N° 061-MINSA/DGE-V.01, "Directiva Sanitaria para la Vigilancia Epidemiológica de las Infecciones Respiratorias Agudas (IRA)".
- Resolución Ministerial Nº 773-2012/MINSA, que aprueba la Directiva Sanitaria N° 048-MINSA/DGPS "Directiva Sanitaria para promocionar el lavado de manos social como práctica saludable en el Perú".
- Resolución Ministerial Nº 545-2012-MINSA, que aprueba la Directiva Sanitaria N° 047-MINSA/DGE-V-01: "Notificación de Brotes. Epidemias y otros eventos de importancia para la Salud Pública".
- Resolución Ministerial N° 506-2012-MINSA, que aprueba la Directiva Sanitaria N° 046-MINSA/DGE-V.01 que establece la Notificación de Enfermedades y Eventos Sujetos a Vigilancia Epidemiológica en Salud Pública.
- Resolución Ministerial Nº 108-2012-MINSA, que aprueba la Directiva Sanitaria 045-MINSA/DGE-V.01: "Directiva  $N^{\circ}$ Sanitaria para la Vigilancia Epidemiológica de Influenza, de otros Virus Respiratorios (OVR) e Infecciones Respiratorias Agudas Graves (IRAG) en el Perú".
- Resolución Ministerial N° 258 2011/MINSA que aprueba el Documento Técnico Política Nacional de Salud Ambiental 2011-2020.
- Resolución Ministerial Nº 720 2006/MINSA, que aprueba el Documento Técnico Modelo de Abordaje de Promoción de la Salud en el Perú.
- Resolución Ministerial N° 581-2005/MINSA, que aprueba la Directiva Nº 065-MINSA/OGE-V.01: "Sistema de Vigilancia Sindrómica (Alerta - Respuesta)".
- Resolución Ministerial Nº 179-2005/MINSA, que aprueba la NTS Nº 026-MINSA/OGE-V.01: "Norma Técnica de Vigilancia Epidemiológica de las Infecciones Intrahospitalarias".
- Resolución Ministerial Nº 753-2004/MINSA, que aprueba la NT Nº 020-MINSA/DGSP-V.01: "Norma Técnica de Prevención y Control de Infecciones Intrahospitalarias".
- Resolución Ministerial N° 452-2003-SA/DM, que aprueba el "Manual de Aislamiento Hospitalario".
- Resolución Ministerial Nº 1472-2002-SA/DM, que aprueba el "Manual de Desinfección y Esterilización Hospitalaria".
- Resolución Ministerial N°1143-2019/MINSA que aprueba la Directiva Administrativa N°280-MINSA/2019/OGPPM: "Directiva Administrativa para la formulación, seguimiento y evaluación de los planes específicos de los órganos, unidades orgánicas de la administración central, los órganos desconcentrados, programa y organismos públicos adscritos del MINSA".

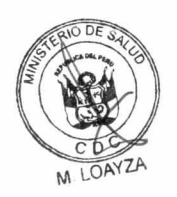

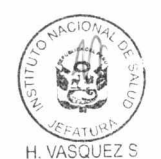

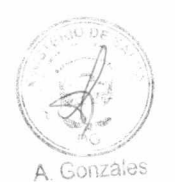

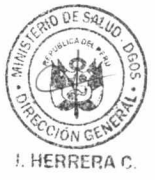

6

#### VI. **CONTENIDO**

#### $6.1.$ **ASPECTOS TÉCNICOS CONCEPTUALES (Definiciones Operacionales)**

### Coronavirus:

Los coronavirus (CoV) constituyen un grupo de virus que causan enfermedades que van desde el resfriado común hasta infecciones graves. Existen Hay 4 subgrupos principales: alfa, beta, gamma y delta.

← Coronavirus humanos comunes:

229E (coronavirus alfa)

NL63 (coronavirus alfa)

OC43 (coronavirus beta)

HKU1 (beta coronavirus)

 $\checkmark$  Otros coronavirus humanos

MERS-CoV (el beta coronavirus que causa el Síndrome Respiratorio del Medio Oriente, o MERS)

SARS-CoV (el coronavirus beta que causa el síndrome respiratorio agudo severo o SARS)

√ Nuevo coronavirus 2019 (2019-nCoV)

**Caso Sospecho:** 

- A. Pacientes con infección respiratoria aguda grave IRAG (fiebre superior a 38°C, tos, dificultad respiratoria y que requieren ingreso hospitalario), y sin otra etiología que explique el cuadro clínico y al menos unos de los siguientes:
	- Historia de viajes o residencia en China, en los 14 días previos al inicio de los síntomas.
	- Un trabajador de la salud que ha estado en un entorno donde se atienden IRAG de etiología desconocida.
- B. Pacientes con alguna infección respiratoria aguda de cualquier grado de gravedad, dentro de los 14 días previos al inicio de los síntomas, que presenta uno de los siguientes criterios:
	- Contacto cercano con un caso confirmado de 2019-nCoV.
	- Exposición a un centro de salud, en un país donde se han reportado infecciones de 2019-nCoV asociadas al hospital.
	- Haber visitado o trabajado en un mercado de animales vivos en China.

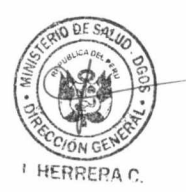

### Caso Probable:

Un caso sospechoso con resultado de laboratorio a 2019-nCoV indeterminado o con prueba positiva en un ensayo de pan-coronavirus (pruebas para detección genérica de coronavirus).

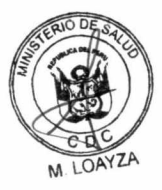

H. VASQUEZ S

Gonzales

 $\overline{7}$ 

### Caso confirmado:

Una persona con confirmación de laboratorio de la infección 2019-nCoV, independientemente de los signos y síntomas clínicos.

#### ANÁLISIS DE LA SITUACIÓN ACTUAL  $6.2.$

### 6.2.1. Antecedentes

El 31 de diciembre del 2019, la Organización Mundial de la Salud (OMS) recibió la notificación de un conglomerado de 27 casos de síndrome respiratorio agudo de etiología desconocida, detectado en la ciudad de Wuhan-China. Los casos presentaban fiebre, algunos disnea y cambios neumónicos en las radiografías de tórax (lesiones infiltrativas del pulmón bilateral), todos con antecedentes de exposición en mercado mayorista de productos marinos en Wuhan, que además comercializan animales.

El 07 de enero del 2020, autoridades chinas identificaron un nuevo coronavirus (2019-nCoV) como posible etiología. Se descartó SARS-CoV, MERS-CoV, influenza, influenza aviar, adenovirus y otras infecciones respiratorias virales o bacterianas comunes.

Los coronavirus (CoV) constituyen un grupo de virus que causan enfermedades que van desde el resfriado común hasta infecciones graves. Existen subgrupos principales: alfa, beta, gamma y delta. Los coronavirus humanos comunes son: 229E (coronavirus alfa), NL63 (coronavirus alfa), OC43 (coronavirus beta), HKU1 (beta coronavirus). Otros coronavirus humanos son MERS-CoV (el beta coronavirus que causa el Síndrome Respiratorio del Medio Oriente, o MERS), SARS-CoV (el coronavirus beta que causa el síndrome respiratorio agudo severo o SARS), Nuevo coronavirus 2019 (2019-nCoV).

Actualmente, se estima que el período de incubación del 2019-nCoV oscila entre 2 y 10 días. En brotes anteriores de otros coronavirus, como el coronavirus del Síndrome Respiratorio del Medio Oriente (MERS-CoV), algunos individuos pueden ser asintomáticos y transmitir a otros la enfermedad. Aun se necesita información epidemiológica detallada para determinar el período infeccioso del 2019-nCoV. El número reproductivo básico (Ro) estimado para el 2019-nCoV, es de 1.4 a 2.5; es decir, que una persona infectada puede transmitir la enfermedad hasta 3 personas.

La vía de contagio sería similar a la de otras infecciones respiratorias (exposición a secreciones al toser o estornudar, mucosidades nasales, manos contaminadas y objetos inanimados que albergan partículas virales viables por pocas horas). El cuadro clínico completo con respecto a 2019-nCoV aún no está completamente claro. Las enfermedades reportadas han variado desde personas infectadas con pocos o ningún síntoma hasta personas gravemente enfermas. Los síntomas más comunes que presentan las personas infectadas son fiebre, tos, dificultad para respirar, problemas gástricos y diarrea. Los casos graves cursan con neumonía, síndrome respiratorio agudo severo e insuficiencia renal.

Para el diagnóstico de 2019-nCoV es importante considerar el criterio clínico epidemiológico, enfatizando su procedencia o contacto con personas procedentes de áreas afectadas.

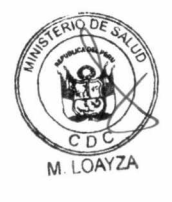

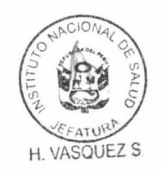

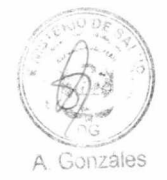

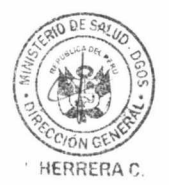

Los Centros para el Control y Prevención de Enfermedades de Estados Unidos (CDC) han desarrollado una prueba de reacción en cadena de la polimerasa de transcripción inversa en tiempo real (rRT-PCR) que puede diagnosticar 2019nCoV en muestras respiratorias y de suero de muestras clínicas.

Los brotes de nuevas infecciones por virus entre las personas constituyen un problema de salud pública. El riesgo de estos brotes depende de las características del virus, la capacidad de transmisión de persona a persona, la gravedad de la enfermedad y la falta de tratamiento específico u otras medidas disponibles para controlar su impacto.

El Comité de Emergencia para el Reglamento Sanitario Internacional, se reunió los días 22 y 23 de enero y tras deliberar, estableció que este evento no constituía una Emergencia de Salud Pública de Importancia Internacional (ESPII); sin embargo, de acuerdo al escenario epidemiológico el comité reevaluaría la situación.

### 6.2.2. Problema

Desde que se reportó el brote en China y hasta el 27 de enero, la OMS ha informado 2798 casos confirmados del 2019-nCoV a nivel global.

En China se notificaron 2761 (98.7%) casos confirmados (incluyen 8 en Hong Kong, 5 en Macao y 4 en Taipei); 461 casos severos y 80 defunciones. Adicionalmente se ha informado de 5794 casos sospechosos.

Otros 37 (1.3%) casos se confirmaron en 11 países: Estados Unidos de América (05), Tailandia (05), Japón (04), Corea del Sur (04), Singapur (04), Australia (04), Malasia (04), Francia (03), Vietnam (02), Nepal (01) y Canadá (01).

Entre los 37 casos, la mediana de edad es de 45 años, con rangos que van de 2 a 74 años, el 71% de los casos eran hombres. De estos casos, 36 tenían antecedentes de viajes a China y 34 tenían viajes a la ciudad de Wuhan, o tenían un vínculo epidemiológico con un caso confirmado con antecedentes de viajes a Wuhan. En Vietnam, se confirmó un caso en un contacto de un caso confirmado que visitó Wuhan (transmisión de persona a persona).

La nueva evaluación de riesgos de la OMS, determinó que en China el actual riesgo de infección por 2019-nCoV es considerado "muy alto" y para el resto de países es "alto".

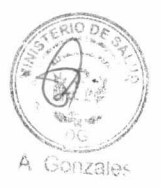

### Determinantes sociales para la transmisión de 2019-nCoV en el Perú

El determinante principal que permitiría la introducción del 2019-nCoV al Perú, es el desplazamiento de viajeros portadores del virus desde áreas afectadas hacia el territorio peruano.

Otros de los determinantes son:

Alto flujo de viajeros al Perú provenientes de China por motivos económicos y de turismo.

Según datos del Ministerio de Comercio Exterior y Turismo, China se ha convertido en el segundo país asiático con mayor número de turistas hacia el Perú, al ritmo del crecimiento actual, se esperaba para finales del 2018 que

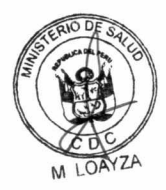

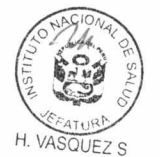

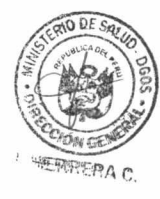

cerca de 45 mil turistas chinos y que para el bicentenario esta cifra podría superar los 100 mil turistas chinos. 3

El Perú es el segundo país, después de Brasil, como destino de la inversión extraniera directa de China, en especial en el área de la minería, consolidándose como actor protagónico en la minería peruana.<sup>4</sup>

- Población susceptible, con alta densidad poblacional.
- Hacinamiento por sobredemanda en la atención de servicios hospitalarios del Perú.
- · Limitada capacidad de oferta de las unidades de cuidado intensivo en el Perú.
- · Limitaciones en la implementación de las medidas de prevención y control de infecciones asociadas a la atención en salud en los establecimientos de salud en el país.
- 6.2.3. Población:

Las intervenciones de prevención y control están dirigidas para toda la población dentro del territorio nacional.

- 6.2.4. Alternativas de solución:
	- Conformar un Comité Nacional para la conducción e implementación del Plan Nacional de Preparación y Respuesta frente al riesgo de introducción del 2019-nCoV.
	- Fortalecer los mecanismos de coordinación sectorial e intersectorial y de educación para la salud en la población.
	- · Fortalecer la vigilancia epidemiológica en los servicios de salud del país, con énfasis en los puntos de entrada.
	- Establecer hospitales de referencia a nivel regional y nacional para atención de casos sospechosos, en coordinación con EsSalud y Sanidades de las Fuerzas Armadas y Policiales.
	- Fortalecer la capacidad operativa de los servicios de salud seleccionados para atender los casos de 2019-nCoV.
	- Comunicación de riesgo a grupos específicos y público en general.

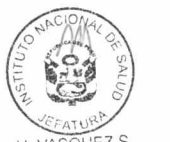

### Líneas de acción y actividades

A fin de prepararnos como país y responder al riesgo de introducción del 2019nCoV, se ha elaborado el presente Plan Nacional con un enfoque integral, que priorizará sus actividades en las siguientes líneas de acción:

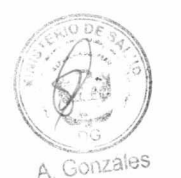

- a) Promoción de la salud.
- b) Vigilancia epidemiológica e investigación de casos y contactos.
- c) Vigilancia laboratorial y soporte diagnóstico.
- d) Organización de los servicios de salud.
- e) Sensibilización y comunicación del riesgo.
- Protección del ambiente para la salud y salud de los trabajadores. f)

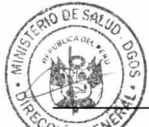

os://www.mincetur.gob.pe/13101-2/

http://cooperaccion.org.pe/la-cada-vez-mas-importante-presencia-de-la-inversion-china-en-la-mineriaperuana/

#### **ARTICULACIÓN ESTRATÉGICA AL PEI/POI**  $6.3.$

Las actividades propuestas en el plan se alinean al Plan Estratégico Institucional del MINSA<sup>5</sup> con el Objetivo Estratégico Institucional OEI 01: OEI.01: Prevenir, vigilar, controlar y reducir el impacto de las enfermedades, daños y condiciones que afectan la salud de la población, con énfasis en las prioridades nacionales, de las Acciones estratégicas Institucionales AEI.01.02: Prevención y control de enfermedades transmisibles, fortalecidos; con énfasis en las prioridades sanitarias nacionales, AEI.01.03: Vigilancia y control de las Infecciones Asociadas a la Atención Sanitaria. AEI.01.10: Identificación, notificación y control de brotes. epidemias y otros eventos de importancia de salud pública, oportunos.

#### $6.4.$ **ACTIVIDADES POR OBJETIVO**

a) Fortalecer las acciones de promoción de la salud a través del desarrollo de estrategias y mecanismos de coordinación sectorial e intersectorial para la implementación de medidas integrales y acciones de educación para la salud en la población.

Coordinación: DIGIESP - Direccion Ejecutiva de Promoción de la salud Corresponsable: DGIESP, INS, DIGESA, OGC

- Brindar asistencia técnica y seguimiento para la elaboración de los planes regionales de preparación y respuesta.
- Coordinar con los sectores involucrados como Ministerio de Transporte y Comunicaciones, Ministerio del Interior, Ministerio de Trabajo y Promoción del Empleo, Ministerio de Educación, Ministerio del Ambiente, Ministerio de Turismo y Cultura, Ministerio de Desarrollo e Inclusión Social, Ministerio de la Mujer y Poblaciones Vulnerables, Ministerio de Energía y Minas, Ministerio Público, Ministerio de Agricultura y otros subsectores públicos y privados para el desarrollo de acciones conjuntas.
- Realizar reuniones de coordinación y compromiso con los gobiernos regionales y municipios priorizando puntos de entrada.
- Fortalecer la abogacía e incidencia política con la Comisión Intergubernamental para colocar en agenda las intervenciones articuladas.
- Elaborar (diseño y validación) materiales educativos, que incluya recomendaciones de prácticas y entornos saludables en población vulnerables.
- VASQUEZ S
- A. Gonzales

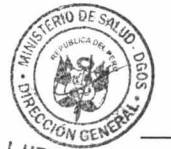

b) Vigilancia epidemiológica e investigación de casos y contactos. Coordinación: CDC

- Corresponsable: DGIESP, DGOS, DIGESA, INS
- Fortalecer la vigilancia epidemiológica en salud pública de influenza y otros virus respiratorios (OVR) en el país, para detección temprana de casos sospechosos.
- Elaborar salas de situación e informes de la situación de las infecciones respiratorias agudas graves (IRAG).
- Monitorizar la vigilancia de infecciones respiratorias agudas y neumonía como sistema de alerta o advertencia temprana.
- Investigar conglomerados de IRAG en personal de salud.
- Intensificar la vigilancia de medios masivos (rumores) para detectar casos sospechosos de coronavirus o mortalidad por infección respiratoria.
- Capacitar a los equipos de respuesta rápida nacional y regional en la intervención y control de brotes por 2019-nCoV.

I. HERRERA C. 5 Aprobado con RM N°1334-2018/MINSA

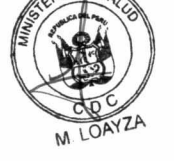

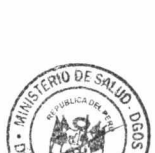

- Actualizar la Directiva Sanitaria para la Vigilancia Epidemiológica de Influenza, de otros Virus Respiratorios (OVR) e Infecciones Respiratorias Agudas Graves (IRAG) en el Perú.
- Capacitar al personal responsable de epidemiología en intervención de brotes hospitalarios de IRAG.
- · Monitorear el uso de equipos de protección personal a los responsables de la investigación de brotes de IRAG.
- Articular las acciones de vigilancia con la Dirección Eiecutiva de Sanidad Internacional de la DIRESA Callao para la notificación y respuesta ante el posible ingreso de casos importados de 2019-nCoV.
- c) Vigilancia laboratorial y soporte diagnóstico. Coordinación: INS
- Fortalecer la capacidad de la Red Nacional de Laboratorios en Salud Pública para la vigilancia del coronavirus.
- · Garantizar la disponibilidad de insumos, materiales para obtención de muestras y equipos de protección personal por el Instituto Nacional de Salud y los Laboratorios Referenciales.
- Garantizar la disponibilidad de insumos y materiales para métodos de diagnóstico de inmunofluorescencia directa (IFD), PCR tiempo real para coronavirus y otros virus respiratorios.
- · Brindar asistencia técnica sobre obtención, manejo, envío de muestras y diagnóstico de laboratorio a la red de laboratorios.
- Gestionar la contratación de recursos humanos en situación de emergencia para el Laboratorio Referencia Nacional.
- d) Reforzar la organización de los servicios de salud para la atención de casos sospechoso de 2019-nCoV. Coordinación: DGOS

Corresponsables: DGAIN, DIGTEL, DGIESP, DIGERD, CENARES, CDC, DIGEMID, DIGESA

- Brindar asistencia técnica para la elaboración e implementación del plan de respuesta en hospitales seleccionados para el manejo de casos de 2019-nCoV.
- Elaborar, aprobar y difundir la Guía Técnica para la atención de pacientes con  $\bullet$ 2019-nCoV, incluyendo flujos de atención y medidas de protección.
- Capacitar al personal de los establecimientos de salud priorizados, para la detección precoz y manejo de casos sospechosos de 2019-nCoV.
- Brindar asistencia técnica para la implementación de triaje diferenciado en los establecimientos de salud para manejo de casos sospechosos de 2019-nCoV.
- Brindar asistencia técnica para la implementación de salas de aislamiento para manejo de casos sospechosos de 2019-nCoV en establecimientos de salud seleccionados.
- Apoyar con Oferta Complementaria según la evaluación y/o requerimiento realizado por las áreas de CICOM y OGOED, para la atención de los pacientes con coronavirus en Hospitales Estratégicos frente al riesgo de introducción del 2019nCoV.
- Elaborar e implementar protocolos de traslado y referencias de casos sospechosos de 2019-nCoV.

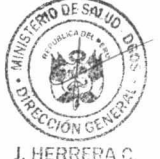

- Brindar asistencia técnica para garantizar la provisión de equipos de protección personal (EPP), materiales para las medidas de bioseguridad y dispositivos médicos necesarios para la atención y traslado de pacientes sospechosos de 2019nCoV.
- Supervisar el cumplimiento de las precauciones estándares y medidas de bioseguridad en los establecimientos de salud públicos y privados.

![](_page_14_Picture_22.jpeg)

![](_page_14_Picture_23.jpeg)

![](_page_14_Picture_24.jpeg)

- Monitorear y evaluar el nivel de abastecimiento de los recursos estratégicos en salud (productos farmacéuticos, dispositivos médicos, productos sanitarios, equipo de protección personal, entre otros).
- e) Establecer estrategias de sensibilización y comunicación de riesgo para la información y preparación de la población ante la presentación de casos importados del 2019-nCoV.

Coordinación: Comunicaciones

- · Establecer estrategias de comunicación de riesgos para diferentes públicos objetivos.
- · Elaboración, validación, impresión y difusión de material comunicacional estratégico para la prevención y control del Coronavirus (2019-nCoV) según público objetivo y la situación de la enfermedad de acuerdo al Plan Nacional.
- Preparar y ejecutar un plan de medios (vocería y acciones de prensa) que contemple la difusión de información sobre la prevención, acciones y recomendaciones ante los casos de Coronavirus (2019-nCoV).
- · Elaboración y difusión de mensajes preventivos y de control de casos de Coronavirus (2019-nCoV) a través de medios masivos, alternativos y redes sociales de comunicación, en caso de darse una situación de casos importados/brote.
- Abogacía con instituciones y empresas relacionadas directamente al público objetivo para su apoyo con la difusión de mensajes preventivos y recomendaciones ante el 2019-nCoV.
- Capacitar al equipo técnico en metodologías y utilización de herramientas básicas de comunicación social, comunicación de riesgos y manejo de crisis ante un caso de virus Coronavirus (2019-nCoV), incluyendo a voceros oficiales.
- Brindar asistencia técnica a las DIRIS o DIRESAS con ingresos o relaciones (embajadas, agencias de turismo, zonas de frontera, Migraciones, etc).
- Realizar un taller para periodistas y comunicadores sobre el nuevo coronavirus.
- Protección del ambiente para la salud y salud de los trabajadores f) Coordinación: DIGESA

Corresponsable: INS, CDC

- Realizar asistencia técnica en control de infecciones y bioseguridad para los trabajadores involucrados.
- Realizar la vigilancia de la salud de los trabajadores que entren en contacto con un caso sospechoso.
- Difundir las medidas de prevención en trabajadores.
- $\bullet$ Brindar asistencia técnica para un adecuado manejo de los residuos sólidos biocontaminados: bolsas, tachos y recipientes rígidos para punzocortantes, según normatividad vigente en los EESS designados para la atención inmediata.
- Brindar asistencia técnica para la implementación de los procesos de limpieza y desinfección a los establecimientos de salud designados para la atención de los probables casos importados.
- Brindar asistencia técnica en limpieza y desinfección de ambientes y ambulancias, en el marco de la Guía Técnica de Procedimientos de Limpieza y Desinfección en Ambientes de los EESS y servicios Médicos de Apoyo, según RM 372/2011 MINSA.

![](_page_15_Picture_19.jpeg)

A. Gonzáles

 $6.5.$ **PRESUPUESTO** 

![](_page_15_Picture_21.jpeg)

![](_page_15_Picture_22.jpeg)

![](_page_16_Picture_57.jpeg)

![](_page_16_Picture_1.jpeg)

### $6.6.$ **FUENTE DE FINANCIAMIENTO**

El costo de las intervenciones establecidas en el presente Plan se financiará con cargo al Presupuesto Institucional del Ministerio de Salud, asignado en cada una de sus unidades orgánicas en la fuente de financiamiento Recursos Ordinarios, genérica de gasto 2.3 Bienes y Servicios.

![](_page_16_Picture_4.jpeg)

Para el financiamiento de las intervenciones a cargo del Instituto Nacional de Salud, el costo de las intervenciones establecidas en el presente Plan se financiará con cargo a su Presupuesto Institucional,

La aprobación del presente Plan no irrogará gastos al tesoro público

![](_page_16_Picture_58.jpeg)

A. Gonzáles

#### **IMPLEMENTACIÓN DEL PLAN**  $6.7.$

![](_page_16_Picture_10.jpeg)

Responsables de la ejecución del Plan:

- CENTRO NACIONAL DE EPIDEMIOLOGIA Y CONTROL DE ENFERMEDADES  $\checkmark$
- DIRECCIÓN GENERAL DE GESTIÓN DEL RIESGO DE DESASTRES Y  $\checkmark$ DEFENSA NACIONAL EN SALUD - DIGERD
- DIRECCIÓN GENERAL DE INTERVENCIONES ESTRATÉGICAS EN SALUD **PÚBLICA**
- DIRECCIÓN GENERAL DE SALUD AMBIENTAL E INOCUIDAD ALIMENTARIA -**DIGESA**
- **DIRECCION GENERAL** DE **ASEGURAMIENTO** E **INTERCAMBIO PRESTACIONAL**
- DIRECCION GENERAL DE OPERACIONES EN SALUD
- $\checkmark$  DIRECCION GENERAL DE TELESALUD. REFERENCIAS Y URGENCIAS
- ✓ OFICINA GENERAL DE COMUNICACIONES
- √ OFICINA GENERAL DE PLANEAMIENTO, PRESUPUESTO Y MODERNIZACION
- OFICINA GENERAL DE ADMINISTRACIÓN ✓
- √ INSTITUTO NACIONAL DE SALUD
- ✓ CENTRO NACIONAL DE ABACTECIMIENTO DE RECURSOS ESTRATÉGICOS EN SALUD.

#### ACCIONES DE SUPERVISIÓN, MONITOREO Y EVALUACIÓN DEL PLAN  $6.8.$

La supervisión y el monitoreo de las actividades se realizarán a través de una quía que permitirá identificar:

- a) Identificar las principales brechas
- b) realizar evaluaciones de riesgos y
- c) Planificar investigaciones adicionales, acciones de respuesta y control.

La evaluación se realizará a través de los indicadores epidemiológicos

#### **ANEXOS** VII.

Anexo 1: LINEA DE ACCIÓN/ACTIVIDADES/PRESUPUESTO

VIII. BIBLIOGRAFIA.

1) Rosjo H, Varpula M, Hagve TA, et al. Troponina T circulante de alta sensibilidad en sepsis grave y shock séptico: distribución, factores asociados y relación con el resultado. Cuidados Intensivos Med 2011; 37: 77-85.

2) Libro de bolsillo de atención hospitalaria para niños: pautas para el tratamiento de enfermedades infantiles communes [http://www.who.int/maternal child adolescent/documents/child hospital care/en/ ]. 2da ed. Ginebra: OMS; 2013

![](_page_17_Picture_21.jpeg)

H. VASQUEZ S

3) Gunnerson KJ, Shaw AD, Chawla LS, et al. El panel de biomarcadores TIMP2 \* IGFBP7 predice con precisión la lesión renal aguda en pacientes quirúrgicos de alto riesgo. J Trauma Acute Care Surg 2016; 80: 243-9.

![](_page_17_Picture_23.jpeg)

Oxigenoterapia para niños: un manual para trabajadores 4) de la salud  $\overline{1}$ http://www.who.int/maternal child adolescent/documents/child-oxygen-therapy/en/ ].

Ginebra: OMS; 2016

 $5)$ **Normas** mundiales de vigilancia epidemiológica de la influenza  $\Gamma$ http://www.who.int/influenza/resources/documents/influenza\_surveillance\_manual/en/ ].

Ginebra: OMS; 2014.

![](_page_17_Picture_28.jpeg)

6) Shalhoub S, Farahat F, Al-Jiffri A y col. IFN-alpha2a o IFN-beta1a en combinación con ribavirina para tratar el síndrome respiratorio del Medio Oriente neumonía por coronavirus: un estudio retrospectivo. J Antimicrob Chemother 2015; 70: 2129-32.

7) Fuerza de Tarea de Definición de ARDS, Ranieri VM, Rubenfeld GD, et al. Síndrome de dificultad respiratoria aguda: la definición de Berlín. JAMA 2012; 307: 2526-33.

8) Riviello ED, Kiviri W, Twagirumugabe T, y col. Incidencia hospitalaria y resultados del síndrome de dificultad respiratoria aguda con Kigali Modificación de la definición de Berlín. Am J Respir Crit Care Med 2016; 193: 52-9.

9) Khemani RG, Smith LS, Zimmerman JJ, Erickson S, Grupo de Conferencia de Consenso de Lesiones de Pulmón Agudo Pediátrico. Insuficiencia respiratoria aguda pediátrica Síndrome: definición, incidencia y epidemiología: actas de la Conferencia de Consenso Pediátrico de Lesiones Pulmonares Agudas. Pediatr Crit Care Med 2015; 16: S23-40.

10) Cantante M, Deutschman CS, Seymour CW, et al. Tercera definición de consenso internacional para sepsis y shock séptico (Sepsis-3). Jamaica 2016; 315: 801-10.

11) Goldstein B, Giroir B, Randolph A, Conferencia Internacional de Consenso sobre Sepsis Pediátrica. Conferencia internacional de consenso sobre sepsis pediátrica: definiciones de sepsis y disfunción orgánica en pediatría. Pediatr Crit Care Med 2005; 6: 2-8.

![](_page_18_Picture_6.jpeg)

12) Davis AL, Carcillo JA, Aneja RK, et al. Parámetros de práctica clínica del Colegio Americano de Medicina de Cuidados Críticos para el apoyo hemodinámico de Choque séptico pediátrico y neonatal. Crit Care Med 2017; 45: 1061-93.

13) Vincent JL, Moreno R, Takala J, et al. La puntuación SOFA (Evaluación de falla orgánica relacionada con la sepsis) para describir la disfunción / falla orgánica. De parte de del Grupo de trabajo sobre problemas relacionados con la sepsis de la Sociedad Europea de Medicina Intensiva. Cuidados Intensivos Med 1996; 22: 707-10.

14) Prevención de infecciones y control de infecciones respiratorias agudas propensas a epidemias pandemias en la atención médica  $H_1$  VASQUEZ S http://www.who.int/csr/bioriskreduction/infection\_control/publication/en/ ]. Ginebra: OMS; 2014.

15) Prevención y control de infecciones durante la atención médica para casos probables o confirmados de coronavirus del síndrome respiratorio de Medio Oriente (MERS-CoV)

![](_page_18_Picture_11.jpeg)

infección: guía provisional. Ginebra: OMS; 2015 dieciséis.

16) Schultz MJ, Dunser MW, Dondorp AM, et al. Desafíos actuales en el manejo de la sepsis en UCI en entornos con pocos recursos y sugerencias para el futuro. Cuidados Intensivos Med 2017; 43: 612-24.

![](_page_18_Picture_14.jpeg)

17) Rhodes A, Evans LE, Alhazzani W, y col. Sobreviviendo a la campaña de sepsis: Pautas internacionales para el manejo de la sepsis y el shock séptico: 2016. Cuidados Intensivos Med 2017; 43: 304-77.

18) Manejo clínico de la infección humana con pandemia (H1N1) 2009: orientación revisada[

I. HERRERA C. http://www.who.int/csr/resources/publications/swineflu/clinical\_management/en/ ]. Ginebra: OMS; 2009

19) Stockman LJ, Bellamy R, Garner P. SARS: revisión sistemática de los efectos del tratamiento. PLoS Med 2006; 3: e343.

20) Rodrigo C, Leonardi-Bee J, Nguyen-Van-Tam J, Lim WS. Corticosteroides como terapia complementaria en el tratamiento de la gripe. Base de datos Cochrane

Syst Rev 2016; 3: CD010406.

![](_page_19_Picture_3.jpeg)

 $\bar{\nu}$ 

 $\bar{\bar{z}}$ 

H. VASQUEZ S

![](_page_19_Picture_5.jpeg)

![](_page_19_Picture_6.jpeg)

![](_page_20_Picture_30.jpeg)

Anexo 1: LINEA DE ACCIÓN/ACTIVIDADES/PRESUPUESTO

![](_page_20_Picture_2.jpeg)

**CED** 

![](_page_20_Picture_3.jpeg)

![](_page_20_Picture_4.jpeg)

A Conzales

H. VASQUEZ S

 $\frac{8}{1}$ 

 $\tilde{\epsilon}$ 

 $\tilde{c}$ 

 $\tilde{\mathcal{L}}$ 

![](_page_21_Picture_21.jpeg)

 $\frac{2}{3}$ 

 $\bar{\nu}$ 

![](_page_21_Picture_1.jpeg)

![](_page_21_Picture_2.jpeg)

A. Gonzales

![](_page_21_Picture_3.jpeg)

![](_page_21_Picture_4.jpeg)

![](_page_22_Picture_17.jpeg)

![](_page_22_Picture_1.jpeg)

![](_page_22_Picture_2.jpeg)

![](_page_22_Picture_3.jpeg)

![](_page_22_Picture_4.jpeg)

 $\tilde{\epsilon}$ 

 $\frac{1}{\alpha}$ 

![](_page_23_Picture_11.jpeg)

![](_page_23_Picture_1.jpeg)

![](_page_23_Picture_3.jpeg)

A. Gonzales

 $\overline{2}1$ 

![](_page_24_Picture_11.jpeg)

![](_page_24_Picture_1.jpeg)

![](_page_24_Picture_2.jpeg)

![](_page_24_Picture_3.jpeg)

![](_page_25_Picture_17.jpeg)

it.<br>E

 $\sim$ 

![](_page_25_Picture_1.jpeg)

![](_page_25_Picture_2.jpeg)

![](_page_25_Picture_3.jpeg)

![](_page_25_Picture_4.jpeg)

23

24

 $\overline{\phantom{a}}$ 

 $\frac{1}{2}$ 

![](_page_27_Picture_19.jpeg)

![](_page_27_Picture_20.jpeg)

![](_page_27_Picture_2.jpeg)

 $\epsilon = \epsilon$  ,  $\epsilon = \epsilon$ 

 $\sim$ 

![](_page_27_Picture_3.jpeg)

![](_page_27_Picture_4.jpeg)

![](_page_27_Picture_5.jpeg)

![](_page_28_Picture_18.jpeg)

![](_page_28_Picture_1.jpeg)

 $\mathcal{R}=\mathcal{R}$  . The contract of  $\mathcal{R}$ 

![](_page_28_Picture_2.jpeg)

![](_page_28_Picture_3.jpeg)

CION GE J. HERRERA C.